# **DTID FILE COPY**:

# **David Taylor Research Center**

Bethesda, Maryland 20084-5000

**SSPD-90-175-1 <sup>4</sup>**January 1990

Ship Structures and Protection Department

Research and Development Report

**0** A **FAST PC-BASED** SOLVER FOR **SIMULTANEOUS** LINEAR **EQUATIONS**

**H by**

Peter **N.** Roth

APPROVED FOR PUBLIC RELEASE: DISTRIBUTION UNLIMITED

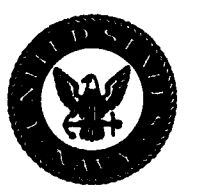

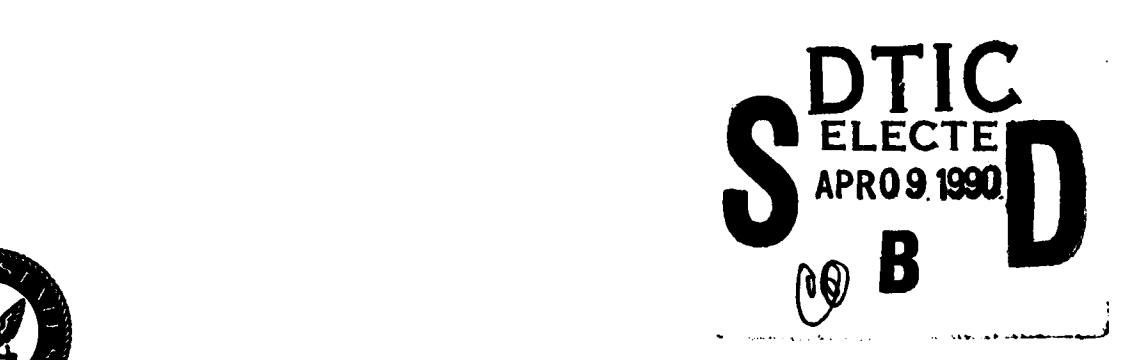

**90** *04* **09** 004 $004$ 

# MAJOR DTRC TECHNICAL COMPONENTS

**CODE 011** DIRECTOR OF **TECHNOLOGY, PLANS AND ASSESSMENT**

- 12 **SHIP SYSTEMS INTEGRATION** DEPARTMENT
- 14 **SHIP ELECTROMAGNETIC SIGNATURES** DEPARTMENT
- **15 SHIP** HYDROMECHANICS DEPARTMENT
- **16 AVIATION** DEPARTMENT
- **17 SHIP STRUCTURES AND** PROTECTION DEPARTMENT
- **18 COMPUTATION, MATHEMATICS & LOGISTICS** DEPARTMENT
- **19 SHIP ACOUSTICS** DEPARTMENT
- **27 PROPULSION AND** AUXILIARY **SYSTEMS** DEPARTMENT
- **28 SHIP** MATERIALS **ENGINEERING** DEPARTMENT

## **DTRC ISSUES** THREE TYPES OF REPORTS:

**1.** DTRC reports, a formal series, contain information of permanent technical value. They carry a consecutive numerical identification regardless of their classification or the originating department.

2. Departmental reports, a semiformal series, contain information of a preliminary, temporary, or proprietary nature or of limited interest or significance. They carry a departmental alphanumerical identification.

**3.** Technical memoranda, an **informal series,** contain technical documentation of limited use and interest. They are primarily working papers intended for internal use. They carry an identifying number which indicates their type and the numerical code of the originating department. Any distribution outside DTRC must be approved **by** the head of the originating department on a case-by-case basis.

# **David Taylor Research Center**

Bethesda. Maryland 20084-5000

**SSPD-90-175-14** January **1990**

**A FAST PC-BASED** SOLVER FOR **SIMULTANEOUS** LINEAR **EQUATIONS**

**by**

Peter **N.** Roth

APPROVED FOR PUBLIC **RELEASE:** DISTRIBUTION UNLIMITED

### **CONTENTS**

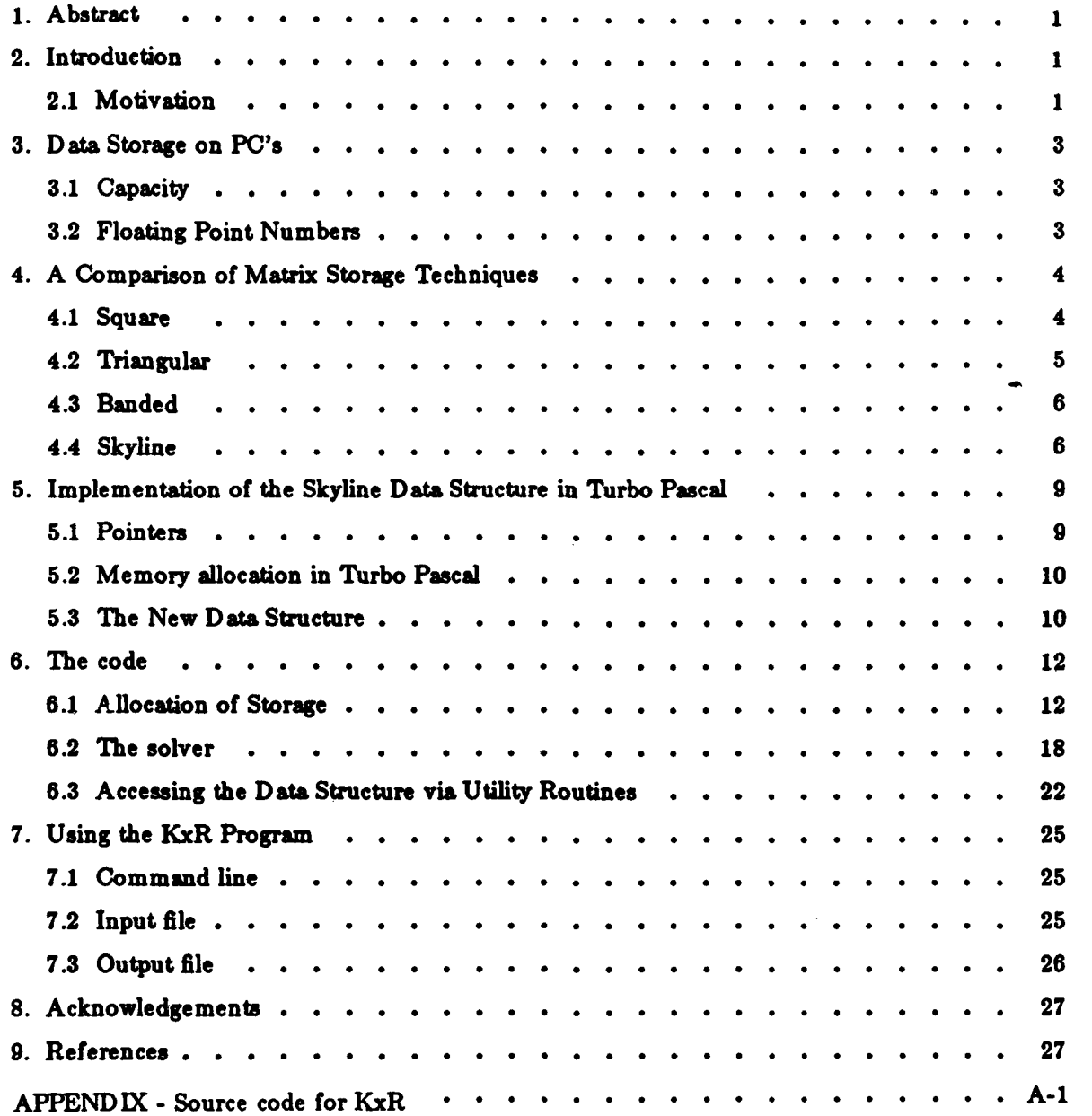

 $- i -$ 

 $\frac{1}{2}$ 

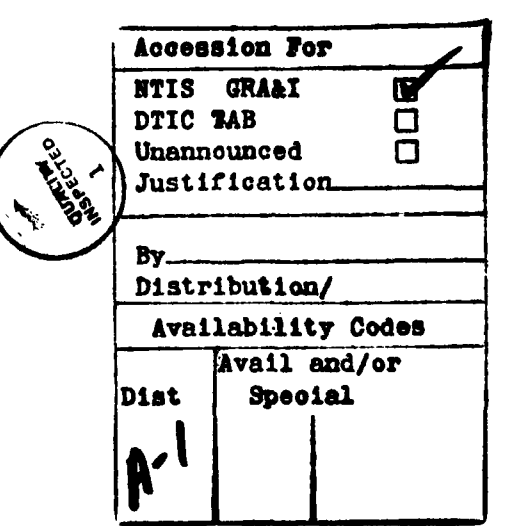

# 1. Abstract $\begin{cases}$

matrix of coefficients, and the corresponding "right hand side" vector is presented. This An indirect (pointer-based) datastructure for the storage of a symmetric, positive definite datastructure is useful in many kinds of engineering work, most notably finite element analysis. **Procedures for accessing the datastructure are demonstrated via the small Turbo** Pascal **program KgR.**

#### **if 2. I ntrodutlon**

**Matrix** methods in general, and the finite element method **(FEM)** in particular, are now common engineering tools. The equations to be solved in the vast majority of finite element stress analyses are  $(k_{R})$ 

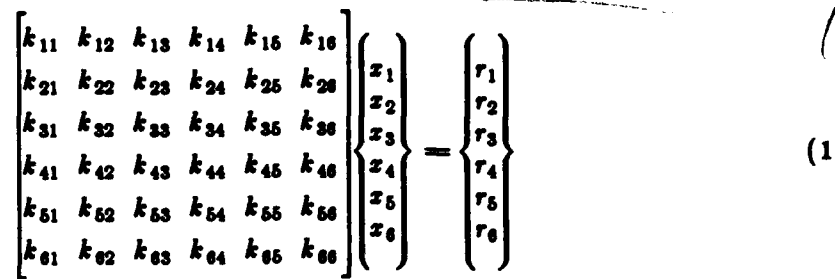

or, in matrix notation,

 $Kx = R$ 

where K is the positive definite<sup>†</sup> stiffness matrix, x is the vector of unknowns, and R is the vector of knowns. In the general **ease,** of course, the number of equations is much larger than **6,** often numbering into the thousands.

The majority of techniques for solving **(1) are** variants of a method introduced **by** the mathematical genius Carl F. Gauss. See, for example, [Ralston]<sup>†</sup> or [Carnahan], for an explication of the technique. The demonstrations in [Bathe] and [Wilson] are outstanding. **The** original Gaussian method has been supplanted in recent times **by** methods that are appropriate for computer implementation.

#### **2.1** Motivation

Since there are published programs, why bother writing yet another solver? The major need was for a solver of "reasonable" capacity, in Pascal, for a personal computer **(PC).**

2.1.1 Pascal in general Pascal, a programming language invented in the early 1970's by Niklaus Wirth, is intrinsicly legible code. That is, **a** reader and writer of the code can understand **a** Pascal program more easily than code written in other languages. Pascal also facilitates data structuring, a language capability that is absent from **FORTRAN and BASIC.** Finally, Pascal is **a** readable step along the pathway **to C,** the inscrutable (but ubiquitous) language in which it seems most programs will eventually be written.

*L1.2* **Tsrbo** Pascal in paricslr Version **5.0** of the Turbo Pascal compiler manufactured **by** Borland International [BorlandPU], [BorlandR] provides **a** superb built-in debugger. Borland has implemented the Modula-2 *module* concept, which allows separate compilation of code modules while retaining the strong type-checking of Pascal.<sup>†</sup> The module concept, present in

 $\dagger$  **A** matrix **Q** is *peritive definite* if the product  $\mathbf{x}^T\mathbf{Q}\mathbf{x} > 0$  for any non-sero X.

**<sup>\*</sup> References are listed at the \*ad of** the **paper.**

**t Borland's spelling for the word "module" is "Unit."**

almost all languages except **BASIC** and standard Pascal, speeds up program development enormously. Overlays **are** available in Turbo Pascal to allow very large programs to fit into the DOS3x memory limitation of 640K bytes. And, finally, Turbo Pascal is faster than any other compiler for the **PC,** for **any** language, especially **FORTRAN.** This extremely high speed makes for **a** good environment for program development, for "small" programs.

2.1.3 Drawbacks to Turbo Pascal Turbo Pascal is not Pascal: some of Turbo Pascal is not portable to other machines.

#### **3.** Data Storage on PC's

#### **2.1 Capacity**

**The** maximum addressable storage on **a DOS** machine is usually abbreviated to the number 640K bytes. The architecture of the 80x86 series machines accesses storage in segments. The maximum size of **a** single segment is **65520** bytes.

#### **3.2** Floating Point Numbers

Turbo Pascal allows five representations of floating point numbers, as shown in Table **1:**

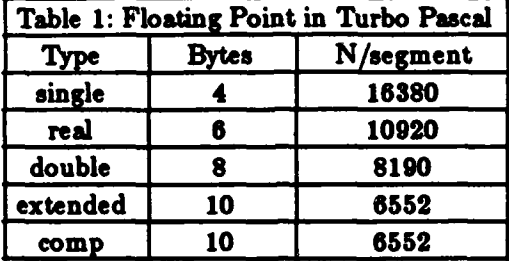

The first column gives the name of the Pascal floating point **type,** and the second column shows the number of bytes required for that type. The third column of the table shows the maximum number of floating point variables allowed in **a** segment. This effectively limits the maximum size of data **a** program **can** use, and the maximum size of **a** single array, unless other techniques are used. Some PC **FORTMAN** compilers map arrays to appropriate portions of segments, but control of this process is not available in the language directly.

Interestingly enough, computations are faster using the Turbo Pascal "double" than the "real", (using a numerical co-processor chip) because the truncation of the result of floating point arithmetic operations is avoided. Certainly, computations are more accurate in "double" than in "real" or "single".

#### **4. A OQmparson** d **Matrix Storage** Techniques

The crucial datastructure in a **FEM** program is the stiffness matrix. Because the majority of the procedures not involved with reading input or printing output are related to accessing this great datastructure, the form of the stiffness matrix dictates the structure of the **FEM** code.

Usually, one wishes to mesh a structure with the economically largest possible number of elements *(nume)* because accuracy of analysis is directly related to the fineness of the grid. Imagine a mesh of **2D** planar 8-noded isoparametric elements. These elements have two degrees of freedom per node, and therefore, **16** equations per element. In order **to** solve a **2D FEM** mesh with **ONE** of these elements, one must be able to store and solve at least **18** equations. Let us consider the following four storage forms for K: Square, Triangular, Banded, and Skyline.

#### 4.1 Square

**An** n-dimensional square matrix may be illustrated with

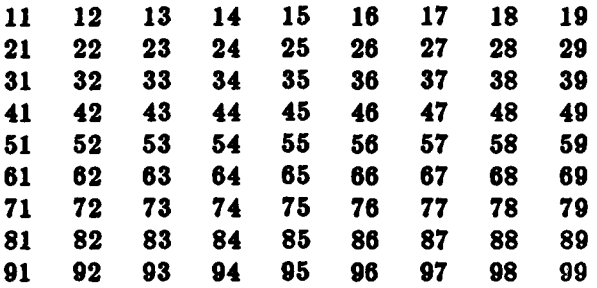

where  $n=0$  in this case. Assuming that calculations will be performed using "doubles", the total storage for this matrix is  $n^2 \leq 8190$  where *n* is the size of K. Thus, the maximum *n* is **90,** and the upper bound on numel in a **2D** mesh is about **8,** which is interesting, but not very useful.

**A** complete (and naive) Pascal program to solve equation **(1)** is developed in [Wirth] using the stepwise refinement technique.

```
program gauss_elimination;
const
       n =6;
var
       i, j, k: 1...n;p: real;
       A :array[ 1 .. n, 1 .. n ] of real;
       B: array [ 1.. n] of real;
       X: array [1.. n] of real;begin
       { assign values to A and B }
       for k := 1 to n do begin
               p := 1.0 / A[k,k];for j:=k+1 to n do
                      A[k,j] := p * A[k,j];
               B[k] :=p * B[k ] ;
               for i:=k+1 to n do begin
                      for j:=k+1 to n do
                             A[i,j] := A[i,j] - A[i,k] * A[k,j];B[i] := B[i] - A[i,k] * B[k]end (i}
       end (k);
       k := n;repeat
               p := B[k];
               for j:=k+1 to n do
               p := p - A[k,j] * X[j];<br>X[k] := p;k := k - 1until k = 0\{X[1] \dots X[n] are the solutions \}
```

```
end.
```
#### Program 1: Gaussian Solution of Simultaneous Equations

Program **1** gives the flavor of Gaussian elimination, but needs some improvement. There should at least be a check for division **by** zero.

#### **4.2** Triangular

Because **K** is symmetric, or can be made so **by** appropriate multiplications, only "half" the **array,** either above or below the diagonal, need be stored.

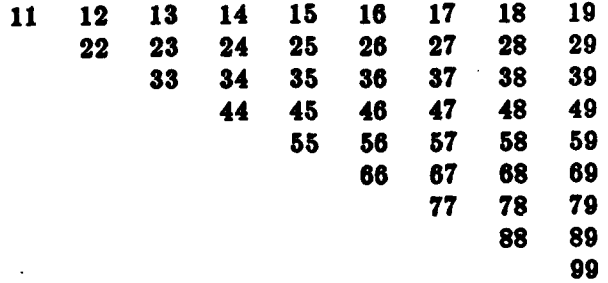

The storage required for **K** is  $n(n+1)/2 \leq 8190$ , so  $n \leq 127$ , and the maximum numed is

about 12. This is an improvement over the square scheme, but hardly enough to make the derivation of a structure to store the array worthwhile.

#### **4.3** Banded

**A** further observation of FEM stiffness equations shows that for judiciously numbered meshes, the matrix appears **to** be "banded"; ie., all of the non-zero terms in K are within a certain distance from the diagonal. **E.g.,**

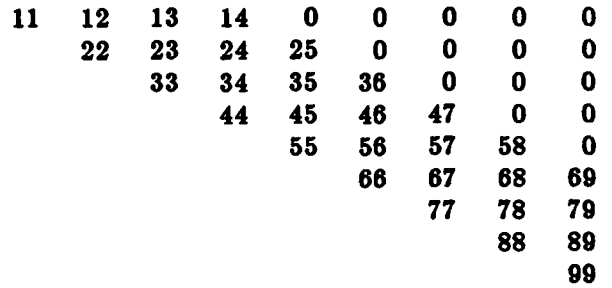

**If** it is known that certain values of K **are** zero, then they need not be stored. This leads to the auxiliary descriptor of **K** the maximum bandwidth, commonly represented in programs **as** the variable *mazbw.* The smaller the bandwidth, the less storage required.

K can then be stored in **a** rectangular array of the form

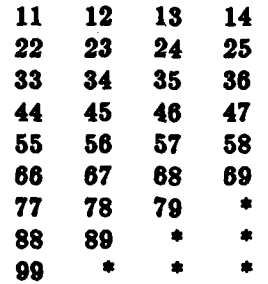

where the asterisks indicate "wasted" space. Storage required:  $n \cdot max \delta w \leq 8190$ . Thus, n varies from **90** (with **a** *mszbw* of **90)** to **8190** (with **a** *mazbw* of **1).** Recalling the simplistic **2D** mesh, the maximum number of elements is 8190/16 = 511. Now we're getting somewhere! **Of** course, the algorithm that solves equation **(1)** when K is stored in banded form will be more complicated than Program **1,** because it will have to map the subscripts of K to the coordinates of the rectangular array.

#### 4.4 Skyline

Wilson, and others, have observed that K stored in banded form may store unnecessary zeroes. The bandwidth at any location in K may vary from small to large, forming **a** "skyline", as shown typically below for  $n = 17$ . Note that the solvers described in [Wilson] and [Bathe] eliminate computations that use terms outside the skyline, and are among the fastest solvers in common use.

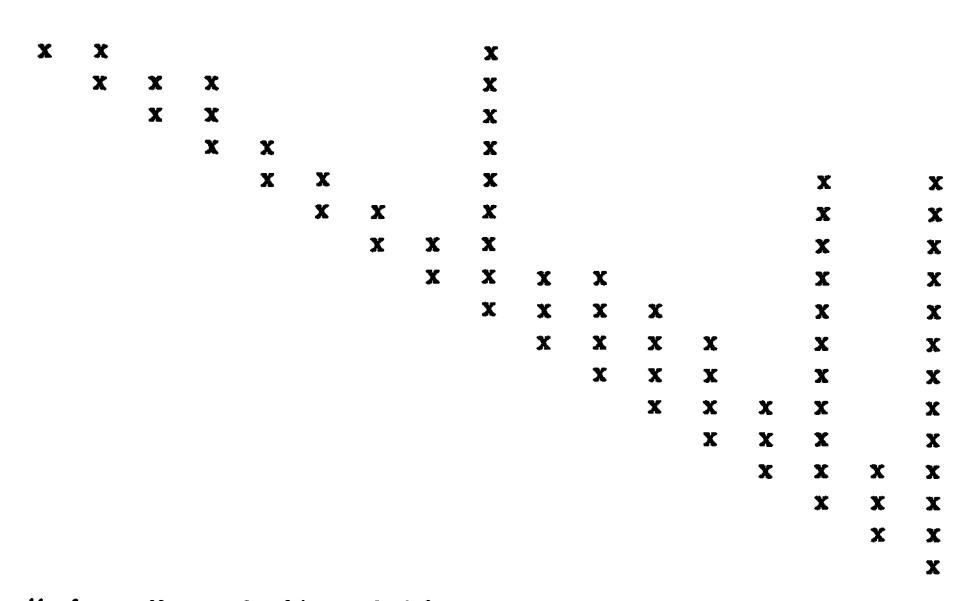

Since the "columns" are of arbitrary height, so **a** little more information about K than *n* and mazbw is needed. Unfortunately, FORTRAN has no direct facility for storing this datastructure.

The technique used in [Wilson] and [Bathe] to store the skyline array in the programs SAP4, **NONSAP** and ADINA conceptually numbers each element of the array consecutively. The indexing scheme proceeds from the diagonal element, numbered first, through each element in the column, numbering towards the skyline, *vir,*

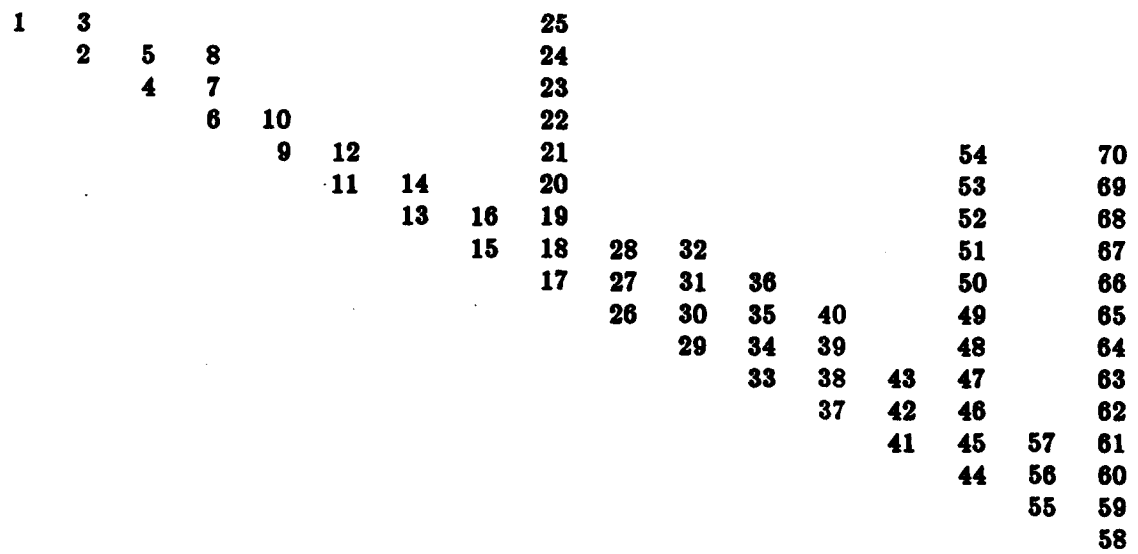

K is then stored in **a** one-dimensional (linear) array, with an auxiliary integer array **D** to point to the diagonal terms of *K,* thus:

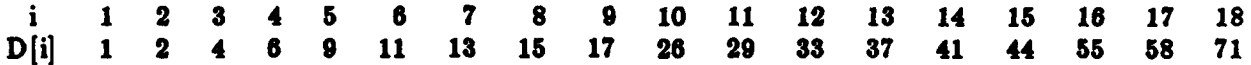

For example, the indexes of **all** terms in the upper portion of column **9 are** defined **by** the limits  $D[9]$  to  $D[10]-1$  (= 17 to 25). The last term  $(D[18])$  is a sentinel pointer to the n+1th column. Wilson uses these FORTRAN "pointers" to calculate column heights, and requires an additional pointer to enable calculation of the height of the last column.

The *profile* P is defined mathematically as

$$
P = \sum_{i=1}^{n} D_i
$$

which is simply the number of non-zero terms **within** the skyline. **The** total storage (in bytes) required **to** store K must now include storage for **D:**

$$
Storage = P\cdot Sizeof(float) + (n+1)\cdot Sizeof(integer)
$$

where *Sicof* returns the number of bytes required **to** store its argument. The skyline technique will probably be a gain over the banded storage scheme although K is still stored in a single segment.

Note that the trade-offs made to gain storage space will make the solution algorithm more complex and harder to understand than Program **1.** Since Wilson uses **FORTRAN,** that language's built-in features **to** clearly calculate subscripts must be supplemented **by** array access mechanisms which map K **to** the skyline. Now consider Pascal, a language that has the facility for direct access **to** unusual and arbitrary datastructures.

#### **5.** Implementation **of** the Skyline **Data** Structure In Tarbo **Pascal**

So far, about the best that any of the storage schemes yield is an upper limit on the number of **2D** elements somewhere around **500,** certainly enough for programs analyzing small models. **Is** it possible to do any better without resorting to **a** file-based storage scheme? **The** answer is of course "yes", but it requires that the use of *pointers,* **a** data structuring tool present in most modem languages.

### **5.1 Pointers**

From [Jensen], Chapter **10:**

**"A** static variable (staticly allocated) is one which is declared in a program and subsequently denoted **by** its identifier. It is called static, for it exists **(** ie., memory is allocated for it) during the entire execution of the block to which it is local. **A** variable may, on the other hand, be generated dynamically (without any correlation **to** the static structure of the program) **by** the procedure new. Such a variable is consequently called a *dynamic* variable.

Dynamic variables do not occur in an explicit variable declaration and cannot be referenced directly **by** identifiers. Instead, generation of a dynamic variable introduces a *pointer* value (which is nothing other than the storage address of the newly allocated variable). Hence, **a** pointer type P consists of an unbounded (sic) set of of values pointing to elements of **a** given type T. P is then said to be *bound* to T. The value **nt7** is always **an** element of P and points **to** no element **at** all.

 $type$   $\langle$ identifier $\rangle$   $=$   $\hat{ }$   $\langle$  type identifier $\rangle$ 

**If,** for example, pis **a** pointer **to a** variable of type T **by** the declaration

var **p: ^T**

then **p** is **a** reference **to a** variable of **type** T, and **p^** denotes that variable.<sup>†</sup> In order to create or allocate such a variable, the standard procedure new is used. The call new(p) allocates **a** variable of **type** T and assigns its address to **p.**

Pointers are **a** simple tool for the construction of complicated and flexible data structures. **If** the **type** T is a record structure that contains one or more fields of **type** ^T, then structures equivalent **to** arbitrary finite graphs may **be** built, where the *T's* represent the nodes, and the pointers are the edges."

Pointers have several advantages: they permit programmers **to** develop the most flexible of data structure; they permit fast access **to** data items without need for subscript computation; they do not require recourse to assembly language; and they allow access **to all** of available memory. The latter **is** crucial. For example, the memory available **to a PC** program is typically 470 Kbytes, (approximately **58750** doubles **as** opposed **to** the **8190** indicated in Table **1). By** using

t **If p** is **a pointer to a type** *T,* **the** expression **p'** is **said** to *demenms* **the** pointer. Alterntively, **p Is the addres p^ is the "value" at the** address.

pointers to access this storage, the upper bound on *numul* for our simple **2D** problem becomes **5874** elements! Furthermore, the upper bound on *numel* for a 20-node **3D** isoparametric element mesh is **1631.** The pointer data storage technique therefore affords the capability to solve significant FEM problems in main storage on the **PC.**

The First Law of Thermodynamics paraphrased states that you don't get something for nothing. Great flexibility means that the programmer must impose discipline to control code and data. (Pointers have been called the datastructure equivalent of the **GOTO** statement.) The pointer concept is foreign **to** the **FORTRAN** programmer, so **a** significant number of engineers are unlikely **to** easily understand pointer code without sufficient time **to** study the concept. The program becomes more intellectually dense, since more concepts are embedded in each character. Access **to a** data item is **by** indirection, rather than directly. Both programmer and code readers not only move their **lips** when reading pointer code, but read out loud, assume awkward postures, and draw little diagrams. So much for "intrinsicly legible code" in Pascal. However, pointers are supported **by** the language itself, so learning and using pointers becomes more natural and straight-forward with practice.

#### **5.2 Memory allocation In** Turbo Pascal

The memory available to **a** Turbo Pascal programmer comes from the "Heap", an area in memory accessible **by** several Turbo procedures and functions.

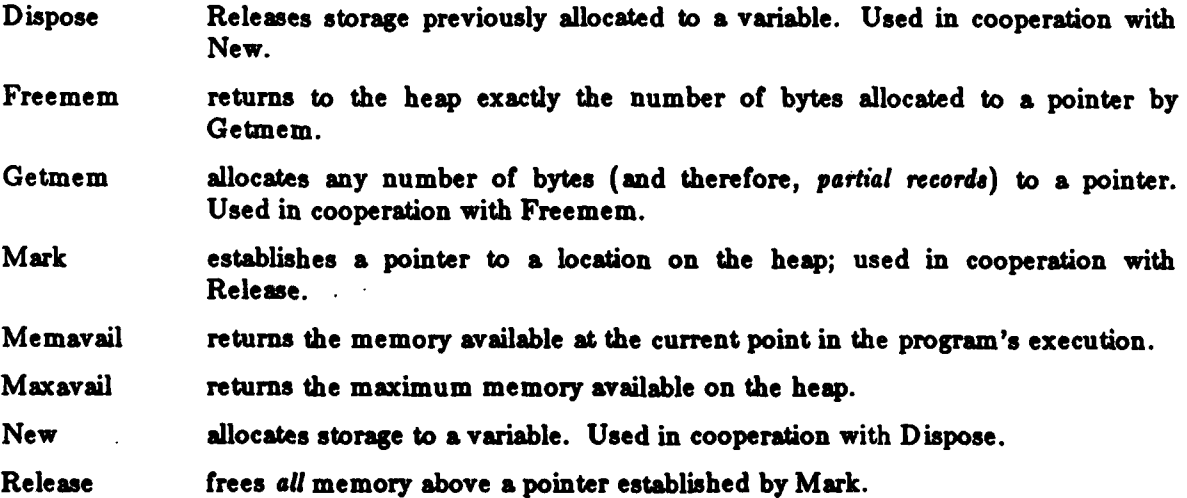

The cooperating procedure **pairs** are therefore: New, Dispose; Mark, Release; and Getmem, Freemem. Getmem and Freemem are non-standard Pascal, and are the closest to the C language storage allocation routines.

#### **5.3 The New** Data Staucture

The ingredients include:

- **1.** Memavail from Turbo Pascal. This procedure will indicate the total storage available.
- 2. Mark and Release from Turbo Pascal. Mark will allocate the total heap storage to the arrays needed for the solution of **(1).** Release will return the heap storage to the operating system on completion of the **job.** Although this may seem unnecessarily fastidious, my machine has run out of memory during the development of KxR, because **"no** one told him" that he regained the memory.
- **3.** Getmem from Turbo Pascal (the key ingredient). Getmem will be used to allocate to each column only *that storage needed to contain the* **colvmn.**
- 4. height, **a** pointer to **a** variable length integer array that describes the height of each column. This replaces the **D** array of Wilson's method, and all the explicit calculations of columnar bounds are handled directly **by** the language.
- **5.** *K,* a pointer to an array of pointers containing the elements of **K** The stiffness matrix is therefore accessed doubly indirectly (pointers to pointers). Although this may seem complicated, it actually makes the code simpler and clearer than the linear FORTRAN technique.

The skyline structure in Pascal will therefore be represented in a manner similar to Wilson's. However, each column of the array will be numbered from the diagonal to the uppermost element, rather than numbering each element of the array. This alternative can be demonstrated:

**1** 2 **9 1** 2 **3 8 1** 2 **7 1** 2 **6 1** 2 **5 11 13 1** 2 4 **10** 12 **1** 2 **3 9 11 1** 2 **3** 4 **8 10 1 2 3 4 7 9 1** 2 **3** 4 **6 8 1** 2 **3 5 7 1** 2 **3** 4 **6 1** 2 **3 5 1** 2 **3** 4 **1** 2 **3 1** 2 **1**

**Figure 1:** Conceptual Layout of K

The array of column heights is then

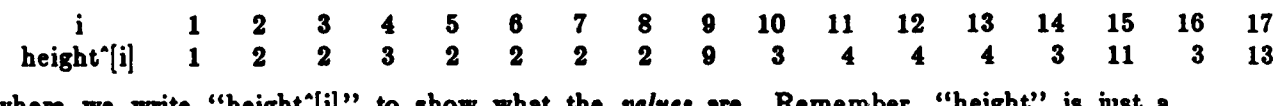

where we write "height" $\lbrack$ 1] pointer; the presence of the **""** dereferences the pointer.

With this groundwork laid, it is possible to write the code to implement this structure.

#### **6. The code**

The allocation of the data structure is discussed first, followed **by** the solver itself. Additional utility routines for access to the data structure follow.

#### **6.1** Allocation d Stasge

The allocation of storage follows this algorithm:

- **1.** Assume the number of equations *neq* is known.
- 2. Then an array of *neq* integers is needed to hold *height.* Allocate this array.
- **3.** Determine the height of each column and store it in the appropriate location of *height.*
- 4. Since *neq* and *height* are known, the shape of K is completely determined. Allocate storage for an array of *neq* pointers to columns of K **(as** i varies from **I** to *neq, K[i]* points to column *i*). To each pointer  $K'[i]$ , allocate *height*  $[i]$  floating point values. With this scheme, the term on the diagonal in the *i*-th column is written  $K^{\prime}[i] \cap [1]$  and the *j*-th term from the diagonal in the *i*-th column is written  $K'[i'][j]$ .
- **5.** Allocate *neq* floating point values for the right hand side vector **R.**

The Turbo Pascal procedures to accomplish the algorithm outlined above are shown below.

**6.1.1** Allocation of *height* The data **types** involved are

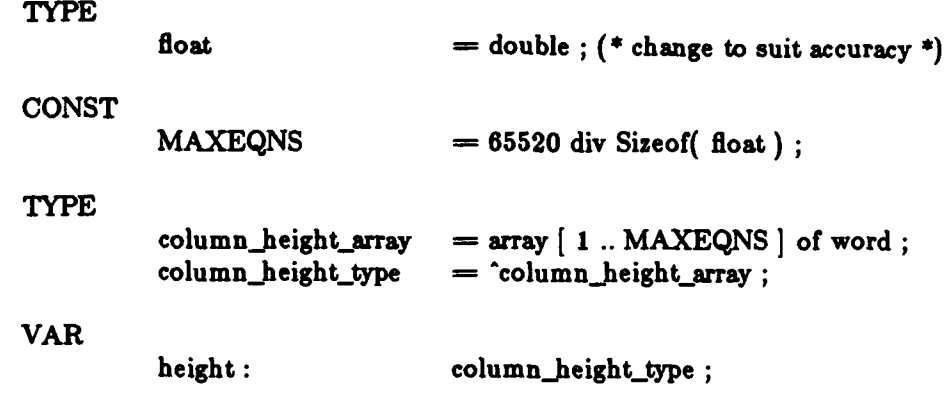

Note that Turbo Pascal allows the declarative matter of a program to be in arbitrary order (not standard Pascal). Also, simple computations are permitted in the declarations: div is the Pascal "integer divide" operation. The type **word** permits variables of that type to assume values between **0** and **65532.** Float is defined as double only once in the solver; thus the accuracy may be changed with the alteration of this single switch. **MAXEQN** is arbitrarily defined as the maximum number of floats that will fit in a single memory segment.

The procedure to allocate height:

```
i* allocate_height - allocate storage for the column heights.
,)
procedure allocate_height;
  VAR
    c : longint;
  begin (* allocate-height )
    c := neq * sizeof( word);if c > MemAvail then begin
       writeln( 'Out of memory attempting to allocate ', c,
             ' bytes to column heights - allocate_height.')
       abort
    end
    else
      Getmem ( height, c)
  end (* allocate_height *) ;
```
In addition to the procedures already mentioned, allocate height makes use of abortz

```
***
    * abort - release memory and die.
procedure abort ;
  begin (* abort*)
    release( origin )
    halt( )
 end (* abort *) ;
```
which presumes that the initialization of the program includes the statement

mark( origin **) ;**

Halt is the Turbo Pascal procedure which terminates program execution.

*6.1.2 Allocation ofK* Declarations of the data types associated with the storage of **K** and R:

TYPE  $\text{column\_type} = \text{array} [1 \dots \text{MAXEQNS}] \text{ of float};$ column\_ptr =  $\text{^{\text{^{\text{-}}}}}\text{^{\text{-}}}\text{^{\text{-}}}\text{$  $\text{column\_array} = \text{array} \mid 1 \text{ .. } \text{MAXEQNS} \mid \text{ of } \text{column\_ptr}$ ;  $matrix = 'column\_array;$ VAR K: matrix R : column\_ptr;

The procedure to allocate the storage for K begins with "allocate\_K" which allocates storage to the pointers to the columns:

```
(*****
     allocate<sub>K</sub> - allocate storage for the matrix of coefficients.
 \blacktrianglerightprocedure allocate_K;
  VAR
    c : longint;
    i :word;
  begin (* allocate_K )
     c := neq * sizeof(pointer);
     if c > MemAvail then begin
       writeln ( 'Out of memory attempting to allocate ',c,
                \dot{b} bytes to [K] – allocate [K'] ;
       abort
     end
     else
       Getmem ( K, c);
     for i := 1 to neq do
       allocate_column( i, height<sup>^</sup>[i] )
  end (* allocate<sub>K</sub><sup>*</sup>);
```
The first part of this procedure is similar to allocate\_height. In the second part, the for statement calls allocate solumn to allocate the storage for each column of K. This procedure is:

```
***
    allocate_column - arrange storage for the i-th column.
*)
procedure allocate_column ( i : integer; (* the column of interest *)
         r : word (* the size desired *)
        ) ;
  VAR
    c : longint;
  begin
    c := r * size of\_float;if c > MemAvail then begin
      writeln ( 'Out of memory attempting to allocate ', c,
              ' bytes to column ', i, ' - allocate_column.');
      abort
    end
    else begin
      Getmem (K<sup>-</sup>[i], c);
    end
  end (* allocate_column *) ;
```
Allocate\_column uses a previously computed *sizeof\_float*, which is

```
siseof\_float :=Siseof(float);
```
Note that the neat arrangement of K in Figure **1** is not necessarily how the datastructure is arranged in memory. Getmem searches the heap for the next block of the appropriate size, and assigns it to the pointer. Because the *language* accommodates this process, the actual locations in storage assigned to each column of K **are** of little concern.

*8.1.8 AIlocation of R* **The** right hand side vector is allocated **by** the following:

```
1 + + + +* allocate_vector - allocate storage for a 'righthand-side-like' vector.
C)
procedure allocate_vector (VAR R : column_ptr) ;
  VAR
    c : longint;
  begin (* allocate.yector )
    c := neq * sizeof\_float;if c > MemAvail then begin
      writeln ( 'Out of memory attempting to allocate ', c,
              ' bytes to column vector - allocate_vector.');
      abort
    end
    else
      Getmem ( R, c)
  end (* allocate_vector *) ;
```
**All** storage necessary to the solution of **(1)** has now been allocated.

#### **0.2 The solver**

The solver itself is an adaptation of the *LDI*<sup>T</sup> technique demonstrated in [Wilson] and [Bathe]. Control of the solution is via the executive procedure active column solver:

```
(*****. active_column_solver - Gaussian solution of simultaneous equations.
 a)
procedure active_column_solver;
  begin (* active..column._olver *)
    write( 'Decomposition ... ')
    decompose ;
    writeln( ' done.');
    write( 'Reduction ...');<br>reduce_rhs;
    \text{writeln}() \text{ done.'};write( 'Back substitution...');
    back_substitute ;
    writeln( ' done.')
  end (* active_column_solver<sup>*</sup>);
```
Program 2a: Active Column Solver **-** Executive

Messages surround the major phases of the solution process so the solution may be monitored from the screen.

**6.2.1** Decomposaion The decomposition is handled **by deconpasw**

```
(**
 S
     decompose - LDU decomposition of coefficient matrix.
,)
procedure decompose;
  VAR
     b, c : float;
     n, p, q, s, t, u, v :word;
  begin (* decompose *)
     for n := 1 to neq do begin (*)* propagate effect of previous
                        " off-diagonal terms to the current column
                       I)
       if height<sup>\lceil n \rceil > 1 then begin</sup>
          (*) p = first previous column of interest *)
          p := n - \text{height}^{n}[n] + 2;for q := \text{height}^*[\text{n}] - 1 downto 2 do begin
            s := 2;
             t := q + 1;
             (* u = number of multiples to perform *)u := min( height<sup>\cap</sup>[p] - 1, height\cap[n] - q);
             c := 0.0 ;
             for v := 1 to u do begin
               c := c + K^{\prime}[p] \hat{i}|s| * K^{\prime}[n] \hat{j}|t|;Inc( s );
               Inc(t)end (* v)
            K^{\uparrow}[n] \hat{q} := K^{\uparrow}[n] \hat{q} -c;
             Inc( p) ( the next 'previous column' *)
          end (* q *)
        end (* if*) (,
                        propagate effect of previous
                        * diagonal terms to the current column
                        ,)
        p:=n;
        b := 0.0;
        for q := 2 to height<sup>'</sup>[n] do begin
          Dec( p) ;
          s := K^{(n)}[q] / K^{(n)}[1]; (* the "Lij" terms *)
          \mathbf{b} := \mathbf{b} + \mathbf{c} * \mathbf{K}^{\wedge}[\mathbf{n}] \hat{\mathbf{q}};
          K^{\cdot}[n] \hat{\ } [q] := cend (* q *)
        K^{\uparrow}[n] \uparrow [1] := K^{\uparrow}[n] \uparrow [1] - b;if K^{n}[n]<sup>\infty</sup>[1] < 0.0 then solerr(n)end (Sn *)
  end (*decompose*)
```
Pkogrm **2ix** Active Column Solver **-** Decomposition

Although the **"'"** notation may look **a** little strange, the code bears a striking resemblance to

non-pointer code (compare with **Program 1**). The pointers obviate explicit calculation of subscripts of terms in **K,** however, so the code is relatively clean. While studying deomnpose, bear in mind that  $K^{\prime}[p]$  <sup> $\prime$ </sup>[1] is the diagonal term in column **p**, and  $K^{\prime}[p]$   $\prime$ [2] is the first offdiagonal term. Probably, the most efficient way to observe how the solver works is to prepare a small test **case** (similar to the example demonstrating use of **KxR),** and watch the program run with the Turbo Debugger.

The function min is simply:

```
***
    Sain - returns smallest integer value.
5)
function min (a, b: integer) : integer;
  begin (* min *)
    if a \leq b then \min := a else \min := bend (*min*) ;
```
Inc and **Dee** are Turbo Pascal procedures that, respectively, increment, and decrement, their arguments. They map directly to machine instructions, so are quite fast.

In case of trouble, decompose calls solern:

```
***
   solerr - prints error message and dies.
 ,)
procedure solerr ( n : integer)
  begin (* solerr *)
    writeln( i** Diagonal term in column ', n, ' = ', K^[n] ^[1] ) ;
    writeln(' Coefficient matrix is NOT positive definite. - solerr.');
    halt( I )
  end (*\text{ solver }*);
```
Solerr should probably use abort, rather than halt.

*6.2.2 Reduction The* reduction of the right hand side is performed **by** reducejha:

```
(****S
     * reducejhs - using factors computed by 'decompose'.
 ,)
procedure reduce_rhs;
  VAR
     c : float;
     n, p, q: word;
  begin (* reduce.rhs *)
     for n := 1 to neq do begin<br>p := n - 1; (* first ")
                                 p := n - 1; (* first "previous columns *)
        c := 0.0;
        for q := 2 to height<sup>*</sup>[n] do begin
           c := c + K^{\circ}[n] \hat{q} + R^{\circ}[p];<br>Dec( p) * next <sup>n</sup> previous
                            (* next "previous column" *)
        end (* q *)
        R^{\uparrow}[n] := R^{\uparrow}[n] - cend (* n*);
   end (* reduce_rhs*);
```
Progam **2:** Active Column Solver **-** Reduction

6.2.3 Back Substitution The back substitution step is handled by back\_substitute:

```
(****back substitute - complete solution of the equations.
 ,)
procedure back_substitute;
VAR
   n, p, q :word;
   begin (* back-pubstitute 5)
      for n := 1 to neq do
         R^{\uparrow}[n] := R^{\uparrow}[n] / K^{\uparrow}[n]<sup>\uparrow[1]</sup>;
      for n := neq downto 2 do begin
         p := n - 1;for q := 2 to height<sup>\lceil n \rceil</sup> do begin
            R^{\uparrow}[\mathbf{p}] := R^{\uparrow}[\mathbf{p}] - K^{\uparrow}[\mathbf{n}]^{\uparrow}[\mathbf{q}] \cdot R^{\uparrow}[\mathbf{n}];
            Dec( p)
         end (* q^*)end ( n *)
   end (* back_substitute *);
```
Pip **2di** Active Column Solver **- Back** Substitution

**6.3 Accesslng** the **Data** Structure via Utility Routines

Several of the procedures and functions that provide an interface to the datastructure are commented on below. **A** more complete set is listed in the Appendix.

*6.3.1 Clearing K* In order to use the datastructure, most **FEM** programs will require **a** "clean slate." **The** following procedure sets the contents of K to **0.0:**

```
(*****
 ***
 * clearK - set the contents of K to 0.0.
 \blacktrianglerightprocedure clear_K;
  VAR
     i: word;
  begin (* clearJK *)
     for i := 1 to neq do
        set_vector(K^{\prime}[i], height<sup>^</sup>[i], 0.0 )
  end (* clear<sub>K</sub><sup>*</sup>);
```
Clear<sub>\_</sub>K makes use of the more general procedure set\_vector (below). The danger lurking here is that undisciplined use of set\_vector will clear more storage than has been allocated, possible destroying the program or operating system code.

```
(****set.vector- set Vi..nj to W.
 \pmb{\ast}C)
procedure set_vector (V: column_ptr; n : word; W: float);
  begin (* set-vector *)
    for n := 1 to n do<br>V^{\prime}[n] := Wend ( * set\_vector *) ;
```
*6.3.2 Adding a Term to K* Given the location *aLrow, at-col* in a "full" **K,** this procedure adds *term* to the appropriate location in K stored in skyline form. That is, **add.to.K** maps the standard matrix subscripts to the skyline. Relatively cheap insurance is provided **by** the if statements, which avoid storing a term in a random memory location.

**\*\*\* \* addto\_.K -** add 'term' **at** 'at\_ow,t\_col' where atrow, at. col give the location in a "full" matrix. procedure addtoK **(** term **:** float; at\_yow, at\_col **:** word) VAR **i:** word; begin **(\*** addjoJ *\*)* if at\_row **<-** at..col then begin **(** K is upper triangle only **\*)** i **- Succ(** at-col **-** at-ow **) ;** if i **<=** height^[t..coll then **(\*** insurance **\*)** K^[at.colJ'[iJ **:=** K^[atcol]'[i] **+** term end **(** if **\*)** end **(\* add\_to\_, );**

6.8.8 The Product  $f = K^*x$  The usual definition of a matrix multiplying a vector is  $f = Kx$ or, using indices,  $f_i = \sum_{i=1}^{n} k_{ij} x_j$ . Let K be symmetric, and consider the equation

$$
\begin{Bmatrix} f_1 \\ f_2 \\ f_3 \end{Bmatrix} = \begin{bmatrix} k_{11} & k_{12} & k_{13} \\ k_{12} & k_{22} & k_{23} \\ k_{13} & k_{23} & k_{33} \end{bmatrix} \begin{Bmatrix} x_1 \\ x_2 \\ x_3 \end{Bmatrix}
$$

Performing the multiplication yields the following **terms** for **f:**

$$
f_1 = k_{11}x_1 + k_{12}x_2 + k_{13}x_3
$$
  

$$
f_2 = k_{12}x_1 + k_{22}x_2 + k_{23}x_3
$$
  

$$
f_3 = k_{13}x_1 + k_{23}x_2 + k_{33}x_3
$$

The datastructure only stores "half" of *K,* however. Hence, the computation of the product is reordered such that all the terms on and above the diagonal are used first, thus:

$$
f_1 = k_{11}x_1
$$
  
\n
$$
f_2 = k_{12}x_1 + k_{22}x_2
$$
  
\n
$$
f_3 = k_{13}x_1 + k_{23}x_2 + k_{33}x_3
$$

This of course is equivalent **to** using **all** the terms **to** the *left* of the diagonal in a full matrix.

Then, each column is considered in turn; the terms at the appropriate "row" *(=* height) are used **to** accumulate the missing terms into **f:** Using column 2,

 $f_1 = f_1 + k_{12}x_2$ 

and using column **3,**

$$
f_1 = f_1 + k_{13}x_3
$$
  

$$
f_2 = f_2 + k_{23}x_3
$$

It is seen that the resulting **f** is correct. This algorithm is implemented **by** the following procedure. Note that the numbering of K in the procedure agrees with that of the datastructure.

```
(***** KtimesX - column vector F := skyline matrix K times column vector X.
             uses global variables 'neq', 'K' and 'height' ,
 * K is symmetric:
 * kl k44
 * k21 k43
              * k3i k42
        * (sym) k41 ,
* Part 1 uses each column from the diagonal to the maximum
    height in each column as a row. This ensures that
* the terms to the left of the diagonal are used in the
* multiplication.
* Part 2 adjusts the previous sums by using the terms above
     " the diagonal as the remainder of the row.
,)
procedure KtimesX ( F, X : column..ptr);
  VAR
    i, j, q : word;
    s : float ;
  begin (* KtimesR a)
    for i := 1 to neq do begin
                   (* Part I*)
       q := \text{height}'[i];
       s : 0.0 ;
       for j := 1 to height<sup>o</sup>[i] do begin
         s := s + K'[i']'[q] * X'[i];
         dec( q)
       end;

                   (* Part 2
       q := i - 1;for j := 2 to height<sup>\epsilon[i]</sup> do begin
         \mathbf{F}^{\cdot}[\mathbf{q}] := \mathbf{F}^{\cdot}[\mathbf{q}] + \mathbf{K}^{\cdot}[\mathbf{i}]^{\cdot}[\mathbf{j}] \cdot \mathbf{X}^{\cdot}[\mathbf{i}];
         dec( q)
       end
    end (* for a)
  end (* KtimesX *) ;
```
#### **7.** Using the KxR Program

#### **7.1 onmmnd** line

**kxr** input output

#### **7.2** Input **file**

The input is free format. Each entry separated by blank, tab, or  $\langle cr \rangle$ . The maximum number of numbers on a line will usually depend on the operating system, and most likely, requires that a line be less than **256** characters.

It is good practice to begin each kind of data on a new line.

*7.2.1 Input File Format* First, on a line **by** itself, the number of equations.

Second, the height array. This may use as many lines as necessary to completely describe the array.

Third, the terms of *K,* in order from the diagonal towards the top of each column.

Fourth, the terms of R, from first equation to last.

For example, consider the set of simultaneous equations

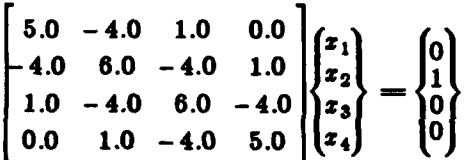

Pertinent data for this set:

- **-** The number of equations *neq* is 4.
- **-** The column heights are, respectively, **1,** 2, **3,** and **3.**
- **-** The terms of column **1: 5.0.**
- **-** The terms of column 2: **6.0,** and -4.0.
- **-** The terms of column **3: 6.0,** -4.0, and **1.0**
- **-** The terms of column 4: **5.0,** -4.0, and **1.0**
- **-** Finally, the terms of the right hand side are: **0.0, 1.0, 0.0,** and **0.0**

The input file for this case might therefore look like:

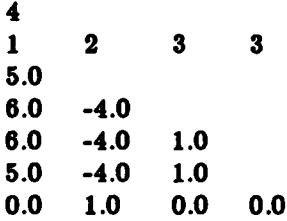

#### **7.3** Output **file**

The output file contains the solution vector, one term per line. Since the solution vector will most likely be used **by** another program, there is no label or "pretty-print" information written to this file.

To use the solution vector R in another program:

- **1.** Allocate storage for *seq* floats, to hold R.
- 2. Open the file access to the *tezt* file containing R. Turbo Pascal statements would have the form

```
var
  f : text
assign( f, 'solution.dat');
reset( f)
```
**3.** Read R with statements of the form

```
for i := 1 to neq do
  read( f, R'[i] )
```
#### **S.** Acknowledgenents

The author sincerely thanks Professor Theodore Toridis for his careful reading of, and his helpful comments on, the text.

#### **9. References**

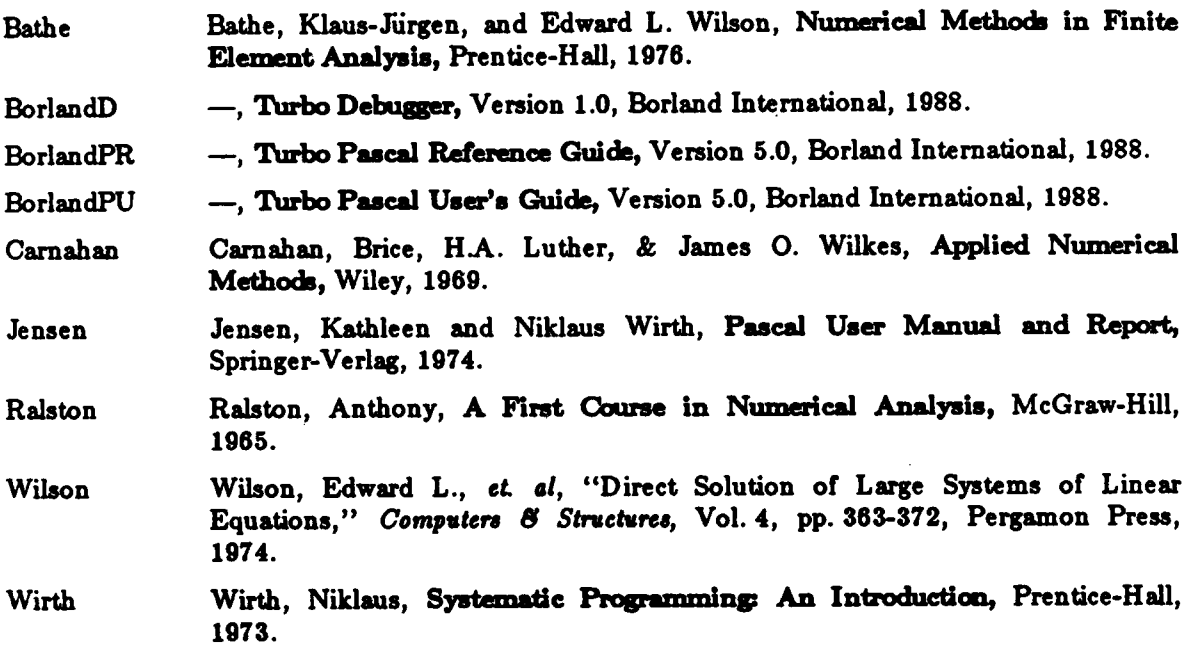

#### **APPENDIX**

The following pages contain the complete source code for **KxR.**

### **APPENDIX - Source ends for KxR**

```
.....CCCCC float. inc CCCCCCCCCCCCCCCCCCCCCC.C......a..e...
TYPZ
  float = double ; (* change to suit accuracy *)
*..asesses globals.pas *******CCCCCCCCCCCCCCCCCCCCCCC
Unit globals ;
(s. globals - where all the global variables are kept. 0)
Interface (*) public declarations *)($I float.inc } (C defines the numerical precision C)
CONST
  NAXZQNS = 65520 div 8izeof( float )
TYPE
  columanheight-array a array [ 1 .. KAXQNS ] of word
  coluan_height_type = ^column_height_array ;
  columntype - array [ 1 .. KAXZQNS ] of float
  column_ptr - columntype ;
  column-array a array [ 1 .. AZQS ] of coluan_ptr
  matrix a ^coluan-array ;
  atrixfile a file of float ;
  item = record case boolean of
             true ( w : word )
              false: ( f : float )
           end (0 item )
VAR
  column : column ptr ; (* pointer to the K column *)
  f: text ; (* input file 0)
  g : \text{text} ; (* output file *)
  height : column_height_type :
  K : matrix ; (* matrix of coefficients *)
  neq : word ; (* # of equations, this problem *)
  sfile : matrixfile ;
  afile.name : string[1];
  origin : pointer ; (*) marks the start of storage *)pre.dmax. pre_dain : float
  post_dmax. post_dmin : float ;
  a : column.ptr; (0 "Right hand side* of equation C)
```

```
A-2
```

```
sizeof_float : longint ;
   X : column_ptr ; (* used to check accuracy *)
(* + - - + - - - + - - - + - - - + - - - + - - + - - + - - + - - + - - + - - + - - - + - - - + - - - + - - - + Implementation (s private declarations *)
(--- -----------.- + +--...+
begin (* globals initialization code *)
   height := nil
   K := nil ;
   I := nil
end (* globals *)*..es..S~e kr.pas .... e*.eseee*S*,SSSSCSSvCS
(so+)
program KxR
(***)\bullet\bulletKxR - solve the matrix equation [K](x) = {R}where [K] is symmetric and stored in
           skyline form per Bathe/Wilson.
     Copyright (c) Peter N Roth - January 189. S
 *
 \star\star\star\starUses overlay
   . globals
   , kxrutil
   ,intit
   C olo
   , fini
   \mathbf{r}(SO kurutil )
(so init }
(So Colo )
(So fini }
(* ----- + ---- + ---- + ---- + ---- + ---- + ---- + ---- *)
begin
   ovrinit( 'kxr.ovr' ) ;
  initialize ; (* unit INIT *)<br>calculate ; (* unit CALC *)
                       calculate ; (S unit CALC C)
   finish C* unit FiN! *)
end (* KxR *).
```

```
****so**** init.pas C~C~ee~ee~es~.eCe..
Unit init :
(*. init - set up the machine, read input, etc. *)Interface (* public declarations *)
Uses overlay
   . globals
   . kxrutil
(So kxrutil
procedure initialize
(* ----- + ----- + ----- + ----- + ----- + ----- + ----- *)
Implementation (* private declarations *)
   VAR
      a1, a2 : longint ; (* temporary variables for storage calculations *)
(****\bullet.
     usage - 'how to invoke the program.'
 \bulletprocedure usage
   begin (* usage *)
      writeln( '*** usage: ', paramstr( 0 ), ' input output ' )
   end (* usage *) :
(***)command_line - get and vet command line parameters.
 \bullet .
 \bulletprocedure command line ;
   begin (* command_line *)
      if paramoount <= 1 then begin
            usage
            halt( 1)
     end;
      if param<sub>1</sub> = param<sub>2</sub>(1) = param<sub>2</sub>(2) then beginusage ;<br>writeln( '
                        Input and output file names must differ.' ) ;
            halt( I
      end;
     assign( f, paramstr( 1 ) ) ;
     reset( t );
      if eof( f y then begin
            Usage
```

```
A-4
```

```
writeln( ' Immediate end of file on ', paramstr( 1) ) ;
            usage
            abort
      end;
      assign( g, paramstr( 2 ) ) ; (* will overwrite an existing file *)
     rewrite( 9
  end (* command line *) :
(****"\blacksquareget_neq - read the number of equations from <f>.
\bullet .
\bulletprocedure get_neq ;
   begin (* get_neq *)
      readln( f. neq );
      if noq > KAXQNS then begin
            writeln( 'Number of equations exceeds current capacity (',
                         MAXEQNS, ') - get_neq.' ) ;
         halt (1)end
      else if neq <= 0 then begin
            writeln( 'Number of equations <= 0 ??? Can''t solve. - get_neq.' ) ;
            abort
      end (* if *)end (* get_neq *) ;
(*****
 \bulletget_heights - read the heights of each column.
 \bullet\bullet\bulletprocedure get_heights ;
   VAR
      i : word ;
   begin (* get_heights *)
      for i :=I to noq do begin
             read( f, height<sup>*</sup>[i] ) ;
             if height<sup>n</sup>[i] \leq 0 then begin
                writeln( 'Non-positive column height at entry ',i ) ;
                abort
             end ( i i f *)end (s for s)
   end (* get_heights *) ;
```

```
(***
 \bullet*. get_K - read the coefficient matrix K.
 \bulleta)
procedure get._K
 VAR
      i. j : word
   begin (* get K *)
      for i := 1 to neq do begin
            for j :- 1 to height^[i] do begin
              read( f. K'i][j] )
            end
      end (e for *)
  end (* get_K * ) ;
(****"\bullet*. get.R - read the right hand side R. a
 C)
procedure get_R :
   VAR
      i : word
   begin ( * <b>get</b> <math>\mathbb{R}^* )for i :- 1 to neq do
             read(f. R [ i
j
   end (g get_R *)
```
Ä,

```
(S. initialize - perform the initialization.
 \bullet\bulletprocedure initialize
  begin (* initialize 5
     command line ; (* got & vat the command line *
     al :- memayail
      \texttt{sizeof\_float} := \texttt{sizeof}( \texttt{float } ) ;
     mark( origin ) ; (* where the heap begins *)
      get_neq :
      allowate\_height ;
      get_heights :
                                  \epsilon*allocate ALL space first, to ensure
                                   *that we can compute, THEN read
                                   * the stuff.
                                   \bulletallocate_K ;
      allocate-vector( R )
      allocate. vector( X );
                                  " It in not necessary to clear the arrays.
                                   e since we will re-initialize the arrays
                                   " via the READ.
                                   \bulletclear<sub>K</sub>;
      set_vector( R, neq, 0.0 ) ;
      set-vector( 1, noq. 0.0 );
      get_K ;<br>get_R ;
      m2 := memavail
      write( 'Memory available (bytes): ', m1 ) ;
      writeln( '; used: ', ml - m2 ) ;
      assign( mfile, 'junk.mat' ) ;
      rewrite( nfile ) ;
   end (0 initialize *)
---- -- ------------ - ------ - -- -------- )
end (* init *).
```

```
*CC*CCesC* calo.pas OCS** s*s~eC*e.e*.a*.........
Unit calc :
(*. calc - the seat of the crunching. *)Interface (* public declarations *)
Uses overlay
  , globals
  . kxrutil
  * solver
  \cdot(SO kxrutil )
(So solver)
procedure calculate
(* - - - - - - - - - - - -)
Implementation (' private declarations *)
(*8*
 C. calculate - control the crunching. \lambdaC)
procedure calculate
  begin (* calculate *)
     diagonal extremes( pro dmax, pre_dmin )
     active_column_solver ; ( * unit SOLVER *)
     diagonal_extremes( post_dmax. post_dmin ) :
  end (* calculate *) ;
(------- ----- ++
                           -- + ----- + ----- + ----- *)
end (* calc<sup>*</sup>).
```
**A-**

```
CCCC*CCCCC fini.pas C*CCCCCC*CCCCCCCCCCC******CC..........
Unit fini ;
(s. fini - clean up & go home, 0)
Interface (* public declarations *)
Uses overlay
   . globals
   , kxrutil
   \ddot{\phantom{a}}($0 kxrutil }
procedure finish;
($ ===== + ===== + ===== + ===== + ===== + ===== * (Implementation (* private declarations *)
(s~em
 *. write_R - put the solution vector to <g>.
 C)
procedure write_R ;
VAR
  n : word
  begin ( * <i>write</i> <math>R</math> * )for n := 1 to neq do
           writeln(g, R^{n}[n]) ;
   end (* write_R *) ;
(****)C. finish - out of here.
 \bulletC)
procedure finish
  begin (* finish C)
     write_R ;
     writeln( 'Diagonal extremes before decomposition:'
     writeln( predmax:30. predmin:30 ) ;
     writeln( 'Diagonal extremes after decomposition:" )
     writeln( post_dmax: 30, post_dmin: 30 ) ;
     release( origin ) ; (* memory back to system *)
     close( f )
     close( C )
   end (* finish *) : (* ----- + ----- + ----- + ----- + ----- + ----- *)
end ( fini ).
```

```
{sslver.pas
($0+)
Unit solver ;
(*. solver. *)
Interface (* public declarations 5)
Uses overlay
  . globals
  , kirutil
  \ddot{\bullet}procedure active_column_solver ;
procedure decompose
procedure reduce_rhs ;
procedure back_substitute :
```
**(\* ---- - - --- ----- - ----- - ----- - ----- )** Implementation **(\*** private declarations \*)

```
(****)\bullete. decompose - LDU decomposition of coefficient matrix.
 \bulletC)
procedure decompose
   VAR
      b. c : float
      n, p. q, a. t. u, v word
   begin (0 decompose *)
       for n := 1 to neq do begin
                                     (* propagate effect of previous
                                      * off-diagonal terms to the current column
                                     C)
             if height'[n] > 1 then begin
                                    (o p - first previous column of interest 0)
                p := n - \text{height}^{\text{-}}[n] + 2:
                for q := \text{height}^n(n) - 1 downto 2 do begin
                    s :a 2;
                    t := q + 1:
                                     (* u = number of multiplies to perform *)u := min( height<sup>*</sup>[p] - 1. height<sup>*</sup>[n] - q ) :
                    a :u 0.0 ;
                    for v :a I to u do begin
                       c := c + K^{\circ}[p]^{*}[s] + K^{\circ}[n]^{*}[t];
                          Inc( s )
                          Inc( t )
                    end (* v *) ;
                    K^{*}(n)^{*}(q) := K^{*}(n)^{*}(q) - c :<br>
Inc( p ) (
                                                Inc( p ) (C the next "previous oolumn" C)
                 end (0, 0, 0)end (0 if C) (C
                                                  • propagate effect of previous
                                                  • diagonal terms to the current column
                                                  C)
             p :a n
              b :- 0.0
              for q := 2 to height^[n] do begin
                 Deoc( p ) ;
                 c := K^{n}[n]^{n}[q] / K^{n}[p]^{n}[1] ; (* the "Lij" terms *)
                 b := b + c * K^{n}[n]^{n}[q] :
                 (*[n]*fq) :- a
              end (* q *) ;
              K^{(n)}[1] := K^{(n)}[1] - b;if K^{(n)}[1] < 0.0 then solerr(n)
       end (e n *)
    end (* decompose *) ;
```
**A-11**

```
(11111)\bullet*. reduce_rhs - using factors computed by 'decompose'.
 *
 C)
procedure reduce_rhs :
  VAR
     c float
     n : word :p word
     q word
  begin (* reduce_rhs *)
     for n := I to neq do begin
        p := n - 1; (*) first "previous column" *)
        c := 0.0 ;
        for q := 2 to height^[n ) do begin
           c := c + K^{(n)}[n][q] = R^{(n)}[p];
           Dec( p ) (* next *previous column* *)
        end (* q * ) ;
        R^{n}[n] := R^{n}[n] - cend (0 n *) ;
  end (* reduce_rhs *) ;
(*5*0
 5. back_substitute - complete solution of the equations.
 5)
procedure back_substitute ;
VAR
  n : word
  p : word
  q : word
  begin (* back_substitute *)
     for n := 1 to noq do
        R^{(n)} := R^{(n)} \ / R^{(n)} \for n :- neq downto 2 do begin
        p := n - 1;for q :a 2 to height'(n) do begin
           R^{(p)} := R^{(p)} - K^{(n)}(q) + R^{(n)}(q)Dec( p )
        end (0 q 0)
     end (e n *)
  end (* back_substitute *) ;
```
**A-l2**

```
(****\bullet\bullet .
      active_column_solver - Gaussian solution of simultaneous equations.
 \bulletprocedure active_column_solver ;
   begin (* active_column_solver *)
      write( 'Decomposition ...') :
      decompose ;
      writeln( ' done.' );
      write( 'Reduction
                               \ldots \vdotsreduce_rhs ;
      writeln( ' done.' ) ;
      write( 'Back substitution \ldots' ) ;
      back_substitute ;
      writeln( ' done.' )
end  (* active_column_solver *) ;<br>(* ----- + ----- + ----- + ----- + ----- + ----- + ----- *)
end (0, 0) solver (0, 0).
CCCCCCCCCkirutilpas CSCCCCCCCSSCC*CCC
(so+)
Unit kzrutil
(M kxrutil -utility routines for the xZi package. C
Interface (* public declarations *)
uses overlay
   . globals
   \mathbf{r}procedure abort
procedure add_to_K ( term : float ; at_row, at_col : word ) ;
procedure allocate_column ( i : integer ; r : word ) ;
procedure allocate_height ;
procedure allocate_K ;
procedure allocate_vector ( VAR R : column_ptr ) ;
procedure clear_K :
function diagonal_average ( VAX davg : float ) : float ;
procedure diagonal_extremes ( VAR dmax, dmin : float ) ;
procedure KtimesX ( F, X : column_ptr ) ;
function min ( a, b : integer ) : integer ;
function normK ( VAR vnorm : float ) : float ;
procedure print_K ;
procedure retrieve_K ( VAR h : matrix_file ) :
procedure eolerr ( a integer );
procedure set~yeotor V : aolumnjptr; a word; W float
procedure store_K ( VAR h : matrix_file ) :
Implementation (0 private declarations C)
```
### **A-13**

```
(****\bullet*. abort - release memory and die. a
 C)
procedure abort
   begin (* abort 0)
       release( origin )
       halt( I )
   end (* abort *) ;
(****"\bullet*. add_to_K - add 'term' at 'at_row.at_col'
 * where at row, at col give the location in
 * a *full* matrix.
 C)
procedure add_to_K ( term : float ; at_row. at_col : word ) ;
   VAR
       i : word
   begin (s add-toK 0)
       if at row <= at col then begin (* K is upper triangle only *)
          i := Succ( at\_col - at\_row ) ;
          if i \leftarrow \text{height}^*(\text{at\_col}) then (*) insurance *)K^{\circ}[\text{at\_coll}^{\circ}[i] := K^{\circ}[\text{at\_coll}^{\circ}[i] + \text{term}]end (* if *)end (* add_to_K *) ;
(***)*. allocate_column - arrange storage for the i-th column.
 \mathbf{C}C)
procedure allocate_column (\begin{array}{c} i : \text{integer} ; (*) \ \hline \end{array} (* the column of interest *)<br>\begin{array}{c} \hline \end{array} C \begin{array}{c} \hline \end{array} (* the size desired *)
                                                  r word (e the size desired 0)
                                 );
   VAR
       o : longint
   begin
       o := r * sizeof_f loat :
       if o > MenAvail then begin
               writeln ( Out of memory attempting to allocate ". c,
                           \prime bytes to column \prime, i, \prime - allocate_column.\prime) ;
               abort
       end
       else begin
       Oetmem ( K1iI o )a end
   end ( allocate_column *) ;
```

```
(*****
      allocate_height - allocate storage for the column heights.
 \bullet.
 \bulletprocedure allocate_height ;
   VAR
      c : longint ;
   begin (* allocate_height *)
      o := neq * sizecf( word
      if c > MenAvail then begin
            writeln( 'Out of memory attempting to allocate ', c.
                      ' bytes to column heights - allocate_height.' ) ;
            abort
      end
      also
            Getman ( height, o
   end (* allocate_height *) ;
(****allocate_K - allocate storage for the matrix of coefficients.
 \bullet .
 \bulletprocedure allocate_K ;
   VAR
      0o longint
      i :word;
  begin (* allocate_K *)
      o := neq * sizeof( pointer);
      if c > UemAvail then begin
            writeln ( 'Out of memory attempting to allocate '. c.
                       ' bytes to (K) - allocate<sub>K.</sub>' ) :
            abort
      end
      else
            Getmem ( K. a
      for i :a I to neq do
            allocate_column( i. height"[i] )
   end (4 allocate_K *) ;
```

```
(*e•
 *. allocate_vector - allocate storage for a 'right-hand-side-like' vector.
 C)
procedure allocate_vector ( VAR R : column_ptr ) ;
   VAR
      a : longint
   begin (* allocate_vector *)
      c := neq + sizeof_f loat :
      if c > MemAvail then begin
             writeln ( Out of memory attempting to allocate ', C.
                       ' bytes to column vector - allocate_vector.' ) :
             abort
      end
      else
             Getmen ( R. c )
   end (* allocate_vector *) ;
(****\bulletC. olearK - set the contents of K to 0.0.
 \bulletprocedure clear_K :
   VAR
      i : word
   begin (* clear.K e)
       for i := 1 to neq do
          set_vector( K^*[i], height<sup>*</sup>[i], 0.0 )
   end (* \text{ clear_K} *) ;
 (****C. diagonal.avorage - return average of values on diagonal of K.
  \bulletfunction diagonal_average ( VAR davg : float ) : float ;
   VAR
       i : word
    begin ( diagonal_average <sup>*</sup>)
       davg := 0.0 ;
       for i := 1 to Ieq do
          \text{dayg} := \text{dayg} + K^{(1)}(1) [1] :
       davg :a davg / neq
       diaonal_aver :a daig
    end (* diagonal_average *) :
```

```
(***)*. diagonal-Pxtremes - return maximum and minimum values on diagonal of K.
a)
procedure diagonal_extremes ( VAR dmax, dmin : float ) ;
  VAR i : word ;
  begin (* diagonal_extrenes *)
      dmax := K^{(1)}(1) ;
      dmin := K^{(1)}(1) ;
      for i :- I to neq do begin
         if K^{(i)}(1) > d hax then d dnax := K^{(i)}(1);
         if K^{\circ}[i]^{\dagger}[1] < dmin then dmin := K^{\circ}[i]^{\dagger}[1];
      end
   end (* diagonal_extremes *) ;
(****"٠
 • . KtimesX - column vector F := skyline matrix K times column vector X.
                uses global variables 'neq', 'K' and 'height'
 • K is symetric:
 * kil k44
                     e k2l k43
 • k31 k42
 * (sym) k41
 \bullet• Part 1 uses each column from the diagonal to the maximum
      * height in each column as a row. This ensures that
      • the terms to the left of the diagonal are used in the
      multiplication.
 • Part 2 adjusts the previous sums by using the terms above
 • the diagonal as the remainder of the row.
 a)
procedure KtimesX ( F. X : oolunptr )
   VAR
      i. J. q : word
     s : float ;
   begin Ce KtizesR e)
      for : 1 to neq do begin
                        (0 Part 1 e)
         q := \text{height}<sup>[i]</sup>:
         8 :- 0.0
         for j := 1 to height<sup>n</sup>[i] do begin
            a := a + K^{*}[i]^{*}[q] \neq X^{*}[i] ;
            doe( q )
         end;
         F'[i] := s ;
                         (e Part 2 e)
         q := i - I1
         for 3 :a 2to height'[] do begin
            T^{*}[q] := T^{*}[q] + K^{*}[i]^{*}[j] + X^{*}[i];
            deoC q )
         end
      end (s for C)
   end (* KtimesX *) ;
```

```
(8*9*8
 * min - returns smallest integer value.
 *)
function min ( a, b : integer ) : integer ;
  begin (* mln *)
      if a <= b then min := a else min :a b
   end (e min )
(****"C. normK - a norm of K.
 -)
function norm_K ( VAR vnorm : float ) : float ;
  VAR
     i : word
  begin (0 norn K 0)
     vnor: := K'[1]'[1] ;
     for i :u 1 to noq do
        if K^{(i)}(1) > vnorm then vnorm := K^{(i)}(1);
     normK := vnorm
   end (* norm K *) :
(*****
 *
 *. print_K - print the coefficient matrix (for debugging purposes).
 *)
procedure print K ;
VAR
  n : word
  p : word
  begin ( print_K *)
     for n := 1 to neq do begin
         for p :- I to height^[n] do begin
           \text{write}(\ K^{\text{th}}[n]^{\text{th}}[p])end ( p *) ;
        writeln
     end (0 n 8)
  end (* print_K *) ;
```
**A-18**

```
(CCCCC
 C
 a. retrieve K - from ch>.
 *)
procedure retrieve_K ( VAR h : matrix_file ) ;
   VAR
      i. j : word;
      x : item
   begin (* retrieve_K *)
      read( h. x.f )
      neq :- x.w
      for i := 1 to noq do begin
         read( h. x.f ) ;
         height'[i] := x.w
      end ;
      for i := 1 to neq do
          for j := 1 to height<sup>^*</sup>[i] do
                read( h. K^{\circ}[i]<sup>\circ</sup>(j))
   end (* retrieve_K *) ;
(SSI
      sot vector - set V^[1..n] to W. \bullet .
 \bulletC)
procedure set_vector ( V : column_ptr; n : word; W : float ) ;
   begin (* set_vector *)
      for n :a 1 to n do
         V'(n) := W
   end (* set_vector *) ;
(***)*. solerr - prints error message and dies.
 \bulletprocedure soler ( n : integer )
   begin (* solerr *)
      writeln( \rightarrow \rightarrow \rightarrow Diagonal term in column \prime, n, \prime = \prime, K^{\circ}(n)^{\circ}(1) ) :
      writeln( - Coefficient matrix is NOT positive definite. - solorr.' )
      halt( 1)
                                                         \ddot{z}end ( c solerr c) ;
```

```
(***\bullet*. store K - save K on h>.
 \mathbf{C}.)
procedure store_K ( VAR h : matrix_file ) :
  VAR
      , j : word
      x item ;
   begin (* storeK C)
      x.w :a neq ; write( h. x.f
      for i := 1 to neq do begin
         \mathbf{x} \cdot \mathbf{w} := \mathbf{height}^*(\mathbf{i}):
         write( h, x.f )
      end ;
       for i := I to noq do
          for j := I to heightt[il do
             write( h, K<sup>o</sup>[i]<sup>o</sup>[j] )
   end (* store_K *) ;
                                -- + ----- + --
                                                  - + - - - - +
```

```
end (* kxrutil *).
```